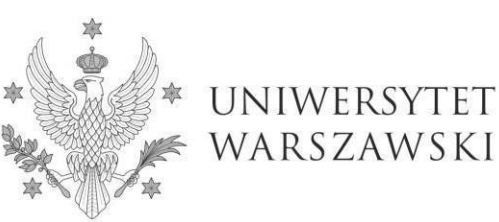

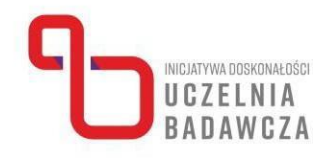

# **Program szkolenia online "Budowa stron internetowych pod działalność naukową dla początkujących"**

# **realizowanego w ramach programu Inicjatywa Doskonałości – Uczelnia Badawcza (IDUB)**

W szkoleniu mogą uczestniczyć nauczyciele akademiccy zatrudnieni w grupie badawczej i badawczo-dydaktycznej. Pozostali pracownicy mogą wziąć udział w szkoleniu pod warunkiem wykonywania obowiązków związanych z badaniami naukowymi.

# Prowadzący: **dr Przemysław Jóskowiak, Wydział Neofilologii UW**

Celem szkolenia jest poznanie podstaw tworzenia współczesnych stron internetowych pod działalność naukowo-badawczą na bazie systemu zarządzania treścią WordPress.

Program szkolenia obejmuje 8 godz. dydaktycznych i jest realizowany w formie 2-dniowej. W trakcie spotkań przewidziano przerwy.

# **Szkolenie jest częścią grupy tematów dot. marketingu w badaniach. W kolejnych miesiącach będą realizowane jeszcze szkolenia nt.:**

- "Podstawy marketingu i promocji w działalności naukowo-badawczej";
- "Podstawy dostosowania przekazów multimedialnych (copywriting, grafika, audio, wideo) pod wybraną grupę docelową dla celów naukowo-badawczych".

# **Po ukończeniu szkolenia uczestnik:**

- zna kluczową funkcjonalność WordPress;
- zna możliwości wykorzystania WordPress w ramach działalności naukowo-badawczej;
- zna podstawowe czynności konieczne do uruchomienia własnej strony internetowej na bazie WordPress;
- potrafi wykorzystać WordPress do uruchomienia własnej strony internetowej.

# **Ramowy program:**

SPOTKANIE 1

- 1. Prezentacja programu szkolenia.
- 2. Prezentacja kluczowej funkcjonalności systemu zarządzania treścią WordPress.
- 3. Prezentacja możliwości wykorzystania systemu zarządzania treścią WordPress w ramach działalności naukowo-badawczej.
- 4. Udostępnienie instalacji roboczej WordPress każdemu uczestnikowi szkolenia.

SPOTKANIE 2

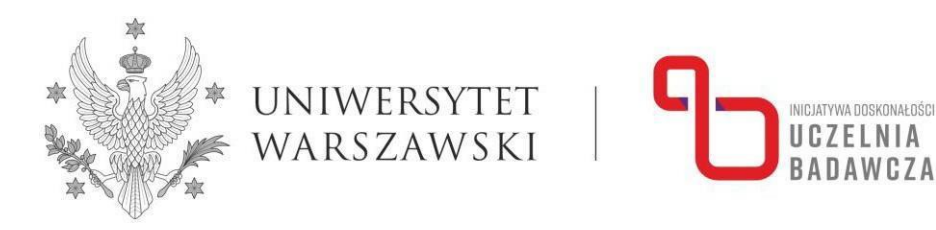

- 1. Krótkie podsumowanie spotkania 1.
- 2. Prezentacja podstawowych czynności koniecznych do uruchomienia własnej strony internetowej.
- 3. Przećwiczenie podstawowych czynności koniecznych do uruchomienia własnej strony internetowej.